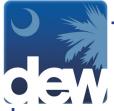

## How to File A Claim for an Employee or Group of Employees

In order to complete the steps below, you must have been granted access to file Employer Filed Claims. Please see our guide with information about requesting multi-claim access.

|                                                                                                    |                                                                                                    | EMPLOYER SELF-SERVICE LOG IN                                                                                                    |                            |
|----------------------------------------------------------------------------------------------------|----------------------------------------------------------------------------------------------------|----------------------------------------------------------------------------------------------------|----------------------------|
|                                                                                                    |                                                                                                    |                                                                                                    |                            |
|                                                                                                    |                                                                                                    |                                                                                                    |                            |
|                                                                                                    |                                                                                                    | Login To Your Account                                                                                                    |                            |
|                                                                                                    |                                                                                                    | Welcome to the benefits Employer Self Service (ESS) portal. If                                                                                                    |                            |
|                                                                                                    |                                                                                                    | you have created a username and password in SUITS you<br>may use it here to login. You may also use your PIN number                                                                                                    |                            |
|                                                                                                    |                                                                                                    | previously established by clicking the Authentication mode<br>radio button below to use the EAN/PIN/FEIN feature.                                                                                                    |                            |
|                                                                                                    |                                                                                                    | If you have forgotten or lost your PIN, you should click here to<br>authenticate your account and set up your new                                                                                                    |                            |
|                                                                                                    |                                                                                                    | username/password for the site. For enhanced security, the<br>benefits ESS portal is migrating to username and password                                                                                                    |                            |
|                                                                                                    |                                                                                                    | credentials.                                                                                                    |                            |
|                                                                                                    |                                                                                                    | Authentication                                                                                                    |                            |
|                                                                                                    |                                                                                                    | Liser Name. Employer User Name                                                                                                    |                            |
|                                                                                                    |                                                                                                    |                                                                                                    |                            |
|                                                                                                    |                                                                                                    | Password: Employer Password                                                                                                    |                            |
|                                                                                                    |                                                                                                    |                                                                                                    |                            |
|                                                                                                    |                                                                                                    | Login                                                                                                    |                            |
|                                                                                                    |                                                                                                    |                                                                                                    |                            |
|                                                                                                    |                                                                                                    |                                                                                                    |                            |
|                                                                                                    |                                                                                                    |                                                                                                    |                            |
| V                                                                                                    |                                                                                                    | Privacy Statement   Legal<br>PROD SC ESS 2020-03-21 15:28 v1:001-558<br>scbprotecure01 scotb lin                                                                                                    | Help   Contact   Resources |
| <u>yv</u>                                                                                                    |                                                                                                    |                                                                                                    |                            |
| Good Afternoon                                                                                                    |                                                                                                    | Wednesday, September 6, 2017                                                                                                    | Logoff                     |
|                                                                                                    |                                                                                                    | the second second second second second second second second second second second second second second second s                                                                                                    | Logon                      |
|                                                                                                    |                                                                                                    | Employer Homepage                                                                                                    |                            |
|                                                                                                    | Employer Filing Benefits Information - N                                                                                                    | fulti-Claimant Group                                                                                                    | My Alerts                  |
| ACCOUNT INFORMATION<br>Mailing Address:                                                                                                    | 1234 Success St.<br>Metropolis SC 29111                                                                                                    | SMART LINKS<br>View Recent Correspondence                                                                                                    |                            |
| Preferred Contact Method:                                                                                                    | Metropolis SC 29111<br>bizaddress@gmail.com                                                                                                    | Respond to Request for Separati                                                                                                    | ion Information            |
| referred Contact Method:                                                                                                    | Dizadul essegnal.com                                                                                                    | Respond to Additional Informati                                                                                                    | ion for Claims Issues      |
| elephone:                                                                                                    | 800-123-4567                                                                                                    |                                                                                                    |                            |
| f a SIDES Participant, respond to re                                                                                                    | quest for information through SIDES Portal.                                                                                                    |                                                                                                    |                            |
| BENEFIT INFORMATION                                                                                                    |                                                                                                    | ACCOUNTS                                                                                                    | BALANCES                   |
| File Claim                                                                                                    | Employer Appeal<br>Incident of Late or Inadequate Respor                                                                                                    | Tax Account                                                                                                    | \$0.00                     |
|                                                                                                    |                                                                                                    | ises                                                                                                    |                            |
| Maintain SIDES Participants                                                                                                    | Make Employer Filed Claim Payment                                                                                                    | ises                                                                                                    |                            |
| Maintain SIDES Participants<br>Multi-Claimant Group                                                                                                    | Make Employer Filed Claim Payment<br>SIDES Participation                                                                                                    |                                                                                                    |                            |
| Maintain SIDES Participants<br>Multi-Claimant Group<br>Separation History<br>View Correspondence                                                                                                    | Make Employer Filed Claim Payment                                                                                                    | ses                                                                                                    |                            |
| Maintain SIDES Participants<br>Multi-Claimant Group<br>Separation History                                                                                                    | Make Employer Filed Claim Payment<br>SIDES Participation<br>Submit Tip/Lead                                                                                                    |                                                                                                    |                            |
| Maintain SIDES Participants<br>Multi-Claimant Group<br>Separation History<br>View Correspondence                                                                                                    | Make Employer Filed Claim Payment<br>SIDES Participation<br>Submit Tip/Lead                                                                                                    |                                                                                                    |                            |
| Maintain SIDES Participants<br>Multi-Claimant Group<br>Separation History<br>View Correspondence                                                                                                    | Make Employer Filed Claim Payment<br>SIDES Participation<br>Submit Tip/Lead                                                                                                    |                                                                                                    |                            |
| Maintain SIDES Participants<br>Multi-Claimant Group<br>Separation History<br>View Correspondence                                                                                                    | Make Employer Filed Claim Payment<br>SIDES Participation<br>Submit Tip/Lead                                                                                                    |                                                                                                    |                            |
| Maintain SIDES Participants<br>Multi-Claimant Group<br>Separation History<br>View Correspondence                                                                                                    | Make Employer Filed Claim Payment<br>SIDES Participation<br>Submit Tip/Lead                                                                                                    |                                                                                                    |                            |
| Maintain SIDES Participants<br>Multi-Claimant Group<br>Separation History<br>View Correspondence                                                                                                    | Make Employer Filed Claim Payment<br>SIDES Participation<br>Submit Tip/Lead                                                                                                    |                                                                                                    |                            |
| Maintain SIDES Participants<br>Multi-Claimant Group<br>Separation History<br>View Correspondence                                                                                                    | Make Employer Filed Claim Payment<br>SIDES Participation<br>Submit Tip/Lead                                                                                                    |                                                                                                    |                            |
| Maintain SIDES Participants<br>Multi-Claimant Group<br>Separation History<br>View Correspondence                                                                                                    | Make Employer Filed Claim Payment<br>SIDES Participation<br>Submit Tip/Lead                                                                                                    |                                                                                                    |                            |
| Maintain SIDES Participants<br>Multi-Claimant Group<br>Separation History<br>View Correspondence                                                                                                    | Make Employer Filed Claim Payment<br>SIDES Participation<br>Submit Tip/Lead                                                                                                    |                                                                                                    |                            |
| Maintain SIDES Participants<br>Multi-Claimant Group<br>Separation History<br>View Correspondence                                                                                                    | Make Employer Filed Claim Payment<br>SIDES Participation<br>Submit Tip/Lead                                                                                                    |                                                                                                    |                            |
| Maintain SIDES Participants<br>Multi-Claimant Group<br>Separation History<br>View Correspondence                                                                                                    | Make Employer Filed Claim Payment<br>SIDE5 Participation<br>Submit Tip/Lead<br>View Seminar Information                                                                                                    | ţ.                                                                                                    |                            |
| Maintain SIDES Participants<br>Multi-Claimant Group<br>Separation History<br>View Correspondence                                                                                                    | Make Employer Filed Claim Payment<br>SIDES Participation<br>Submit Tip/Card<br>View Seminar Information                                                                                                    |                                                                                                    | ING UI                     |
| Maintain SIDES Participants<br>Multi-Claimant Group<br>Separation History<br>View Correspondence                                                                                                    | Mak Employer Filed Claim Payment<br>SIDES Participation<br>Submit Tip/Lead<br>View Seminar Information                                                                                                    | ţ.                                                                                                    | ING UI                     |
| Ranzian SUDS Forticipants<br>Multi-Claimant Group<br>Separation History<br>View Correspondence<br>Withdraw Claim                                                                                                    | Hade Employeer Field Claim Payment<br>SIDES Participation<br>Submit TPU/caid<br>View Seminar Information                                                                                                    | Description of the second second seco | My Alerts                  |
| Randian SUDS Forticipants<br>Hulti-Claimant Group<br>Separation History<br>View Correspondence<br>Withdraw Claim<br>Withdraw Claim<br>United States States                                                                                                    | Hade Employeer Field Claim Payment<br>SIDES Participation<br>Submit TPU/caid<br>View Seminar Information                                                                                                    | EMPLOYER AFFIDAVIT FOR FILL dr.Gamerr.Groe                                                                                                    | My Alerts                  |
| Randian SUDS Fordicipants<br>Paulta-Claimant Group<br>Separation History<br>View Correspondence<br>Withdraw Claim<br>United States States                                                                                                    | Hade Employeer Field Claim Payment<br>SIDES Participation<br>Submit TPU/caid<br>View Seminar Information                                                                                                    | EMPLOYER AFFIDAVIT FOR FILL dr.Gamerr.Groe                                                                                                    | My Alerts<br>r This Week:  |
| Pantian SUDS Participants<br>Hulti-Claimant Group<br>Separation History<br>View Correspondence<br>Withdraw Claim<br>Uter Claim<br>Home<br>I Certify By The Use Of T<br>1. Are full time employees                                                                                                    | Hade Employeer Field Claim Payment<br>SIDES Participation<br>Submit TPU/caid<br>View Seminar Information                                                                                                    | EMPLOYER AFFIDAVIT FOR FILL dr.Gamerr.Groe                                                                                                    | My Alerts                  |
| Rankans SUDE Participants<br>Multi-Claimant Group<br>Separation History<br>View Correspondence<br>Withdraw Claim<br>Certify By The Use Of T<br>L Are full time employees<br>2. Are citizens of United states                                                                                                    | Hade Employer Filed Claim Payment<br>SUES Participation<br>Submit Toyl Cead<br>View Seminar Information                                                                                                    | EMPLOYER AFFIDAVIT FOR FILL dr.Gamerr.Groe                                                                                                    | My Alerts<br>r This Week:  |
| Rantian SUCS Farticipants<br>Multi-Claimant Group<br>Separation History<br>View Correspondence<br>Withdraw Claim<br>Ucertify By The Use OF T<br>1. Are full time employees<br>2. Are citizens of United states<br>3. Are laid off temporarity for lack of                                                                                                    | Hade Employer Filed Claim Payment<br>SUES Participation<br>Submit Toyl Cead<br>View Seminar Information                                                                                                    | EMPLOYER AFFIDAVIT FOR FILL dr.Gamerr.Groe                                                                                                    | My Alerts<br>r This Week:  |
| Rantian SUCS Fortucipants<br>Hulti-Claimant Group<br>Separation History<br>View Correspondence<br>Withdraw Claim<br>View Claim<br>View Correspondence<br>Home<br>I Certify By The Use Of T<br>1. Are full time employees<br>2. Are citizens of United states<br>3. Are laid off temporarily for lack of<br>4. were not on scheduled vacation                                                                                                    | Hake Employer Field Claim Payment<br>SIDES Participation<br>Submit Tuy (read<br>View Seminar Information<br>View Seminar Information<br>Employer Fileg Bonefits Information • M<br>his Transaction That The Individ<br>work                                                                                                    | EMPLOYER AFFIDAVIT FOR FILL dr.Gamerr.Groe                                                                                                    | My Alerts<br>r This Week:  |
| Paintina SUCS Participants<br>Multi-Claimant Group<br>Separation History<br>View Correspondence<br>Withdraw Claim<br>View Carespondence<br>Withdraw Claim<br>View Correspondence<br>Withdraw Claim<br>View Correspondence<br>Home<br>I Certify By The Use Of T<br>1. Are full time employees<br>2. Are citizens of United states<br>3. Are laid off temporarity for lack of<br>4. were not on scheduled vacation<br>5. Have accepted all work made avail                                                                                                    | Hake Employer Field Claim Payment<br>SIDES Participation<br>Submit Tuy (read<br>View Seminar Information<br>View Seminar Information<br>Rengioner Film Benefits Information M<br>his Transaction That The Individ<br>work<br>lable to them                                                                                                    | EMPLOYER AFFIDAVIT FOR FILL dr.Gamerr.Groe                                                                                                    | My Alerts<br>r This Week:  |
| Handian SUDS Forticipants<br>Hulti-Claimant Group<br>Separation History<br>View Correspondence<br>Withdraw Claim<br>View Correspondence<br>Withdraw Claim<br>View Correspondence<br>Withdraw Claim<br>Certify By The Use Of T<br>1. Are full time employees<br>2. Are citizens of United states<br>3. Are laid off temporarily for lack of<br>4. were not on scheduled vacation<br>5. Have accepted all work made avail                                                                                                    | Hake Employer Field Claim Payment<br>SIDES Participation<br>Submit Tuy (read<br>View Seminar Information<br>View Seminar Information<br>Rengioner Film Benefits Information M<br>his Transaction That The Individ<br>work<br>lable to them                                                                                                    | EMPLOYER AFFIDAVIT FOR FILL dr.Gamerr.Groe                                                                                                    | My Alerts<br>r This Week:  |
| Pantian SUES Participants<br>Hulti-Claimant Group<br>Separation History<br>View Correspondence<br>Withdraw Claim<br>View Correspondence<br>Withdraw Claim<br>View Correspondence<br>Home<br>I Certify By The Use Of T<br>1 Are full time employees<br>2. Are citizens of United states<br>3. Are laid off temporarily for lack of<br>4. were not on scheduled vacation<br>5. Have accepted all work made avail<br>6. Are without earnings for no more                                                                                                    | Hake Employer Field Claim Payment<br>SIDES Participation<br>Submit Tuy (read<br>View Seminar Information<br>View Seminar Information<br>Rengioner Film Benefits Information M<br>his Transaction That The Individ<br>work<br>lable to them                                                                                                    | EMPLOYER AFFIDAVIT FOR FILL<br>Ar Camert Group<br>Ituals Submitted For Unemployment Benefits Fo                                                                                                    | My Alerts<br>r This Week:  |
| Pantina SUOS Participants<br>Paulta-Claimant Group<br>Separation History<br>View Correspondence<br>Withdraw Claim<br>View Correspondence<br>Withdraw Claim<br>Correcting by The Use OF TI<br>1 Are full time employees<br>2. Are citizens of United states<br>3. Are laid off temporarity for lack of<br>4. were not on scheduled vacation<br>5. Have accepted all work made avail<br>6. Are without earnings for no more<br>7. Have been asked to report any of                                                                                                    | Hake Employeer Field Claim Payment<br>SIDES Participation<br>Submit Tip/Lead<br>View Seminar Information                                                                                                    | EMPLOYER AFFIDAVIT FOR FILL<br>Ar Camert Group<br>Ituals Submitted For Unemployment Benefits Fo                                                                                                    | My Alerts<br>r This Week:  |
| Paintina USES Paintopants<br>Multi-Claimant Group<br>Separation History<br>View Correspondence<br>Withdraw Claim<br>View Carespondence<br>Withdraw Claim<br>View Correspondence<br>Multi-Claim<br>View Correspondence<br>View Correspondence<br>V | Hake Employeer Field Claim Payment<br>SIDES Participation<br>Submit Tip/Lead<br>View Seminar Information                                                                                                    | EMPLOYER AFFIDAVIT FOR FILL<br>Ar Camert Group<br>Ituals Submitted For Unemployment Benefits Fo                                                                                                    | My Alerts<br>r This Week:  |
| Pantina SUDE Yarthcipants<br>Hulti-Claimant Group<br>Separation History<br>View Correspondence<br>Withdraw Claim                                                                                                    | Hake Employer Field Claim Payment<br>SIDE'S Participation<br>Submit Taylead<br>View Seminar Information                                                                                                    | EMPLOYER AFFIDAVIT FOR FILL<br>Ar Camert Group<br>Ituals Submitted For Unemployment Benefits Fo                                                                                                    | r This Week:<br>D          |
| Haintan SUDE Varincipants<br>Hulti-Claimant Group<br>Separation History<br>View Correspondence<br>Withdraw Claim                                                                                                    | Hake Employer Field Claim Payment<br>SIDE'S Participation<br>Submit Tuy (cad<br>View Seminar Information<br>View Seminar Information<br>New Seminar Information M<br>Mis Transaction That The Individ<br>work<br>hable to them<br>than siz(6) weeks from kayoff date<br>d - job earnings and that earnings will be recor-<br>ssion<br>ave State or Federal Income Laxes deducted f                                                                                                    | CMPLOYER AFFIDAVIT FOR FILL  At General Group  Ituals Submitted For Unemployment Benefits Fo  Inded in the appropriate field                                                                                                    | r This Week:<br>D          |
| Hantan SUDS Farthcipants<br>Huffus-Calimant Group<br>Separation History<br>View Correspondence<br>Withdraw Claim<br>View Correspondence<br>Withdraw Claim<br>User Correspondence<br>Home<br>Local Content of the second<br>Home<br>Local Content of the second<br>Local Content of the second<br>Local Co                                                       | Make Employer Field Claim Payment<br>SIDES Participation<br>Submit Tuy (read<br>View Seminar Information<br>View Seminar Information<br>Network<br>his Transaction That The Individ<br>work<br>lable to them<br>than sis(6) weeks from layoff date<br>d - job earnings and that earnings will be recor-<br>sision<br>ave State or Federal income taxes deducted fi<br>e period in South Carolina, And had no out of e                                                                                                    | Preded in the appropriate field  rended in the appropriate field  rended in the appropriate field                                                                                                    | r This Week:               |
| Haintan SUDS Variucipants<br>Huilti-Claimant Group<br>Separation History<br>View Correspondence<br>Withdraw Claim<br>Control Control Control Control Control<br>I Certify By The Use Of T<br>I Are full time employees<br>2. Are citizens of United states<br>3. Are laid off temporarily for lack of<br>4. were not on scheduled vacation<br>5. Have accepted all work made avai<br>6. Are without earnings for no more<br>9. Have been asked if ney want to h<br>10. Earned all wages during the base<br>11. Did not perform services to forgw.                                                                                                    | Hake Employer Field Claim Payment<br>SIDES Participation<br>Submit Tip/Lead<br>View Seminar Information                                                                                                    | Preded in the appropriate field  rended in the appropriate field  rended in the appropriate field                                                                                                    | r This Week:               |
| Haintan SUDS Variucipants<br>Huilti-Claimant Group<br>Separation History<br>View Correspondence<br>Withdraw Claim<br>Control Control Control Control Control<br>I Certify By The Use Of T<br>I Are full time employees<br>2. Are citizens of United states<br>3. Are laid off temporarily for lack of<br>4. were not on scheduled vacation<br>5. Have accepted all work made avai<br>6. Are without earnings for no more<br>9. Have been asked if ney want to h<br>10. Earned all wages during the base<br>11. Did not perform services to forgw.                                                                                                    | Make Employer Field Claim Payment<br>SIDES Participation<br>SIDES Participation<br>Submit Tuylead<br>View Seminar Information     Market Seminar Information     Market Seminar Informatin     Market Seminar Information     Market Seminar Information |                                                                                                    | r This Week:               |
| Pantina SUDS Participants<br>Hulti-Claimant Group<br>Separation History<br>View Correspondence<br>Withdraw Claim<br>View Carespondence<br>Withdraw Claim<br>View Correspondence<br>Home<br>I Certify By The Use Of T<br>1. Are full time employees<br>2. Are citizens of United states<br>3. Are citizens of United states<br>3. Are citizens of United states<br>3. Are citizens of United states<br>4. were not on scheduled vacation<br>5. Have accepted all work made avail<br>6. Are without earnings for no more<br>9. Have net receiving a retirement per<br>9. Have been asked if they want to h<br>10. Earned all wages during the bass<br>11. Did not perform services to fore, w                                                                                                    | Make Employer Field Claim Payment<br>SIDES Participation<br>SIDES Participation<br>Submit Tuylead<br>View Seminar Information     Market Seminar Information     Market Seminar Informatin     Market Seminar Information     Market Seminar Information |                                                                                                    | r This Week:               |
| Pantina SUDS Participants<br>Hulti-Claimant Group<br>Separation History<br>View Correspondence<br>Withdraw Claim<br>View Carespondence<br>Withdraw Claim<br>View Correspondence<br>Home<br>I Certify By The Use Of T<br>1. Are full time employees<br>2. Are citizens of United states<br>3. Are citizens of United states<br>3. Are citizens of United states<br>3. Are citizens of United states<br>4. were not on scheduled vacation<br>5. Have accepted all work made avail<br>6. Are without earnings for no more<br>9. Have net receiving a retirement per<br>9. Have been asked if they want to h<br>10. Earned all wages during the bass<br>11. Did not perform services to fore, w                                                                                                    | Make Employer Field Claim Payment<br>SIDES Participation<br>SIDES Participation<br>Submit Tuylead<br>View Seminar Information     Market Seminar Information     Market Seminar Informatin     Market Seminar Information     Market Seminar Information |                                                                                                    | r This Week:               |

Welcome to the S.C. Department of Employment and Workforce's new benefits portal for employers. When you get to the login screen you will enter your username and password. If you have forgotten your username or password, please refer the tutorial guide labeled Username/Password reset.

If you do not have a SUITS username and password, please contact us at: efc\_assistance@dew.sc.gov.

On the left hand side of the screen, you will see a selection labeled Benefit Information. Click the link labeled File Claim.

Please read all of the information on the next page and click that you agree. Then, click Continue. If you do not agree, click Cancel to be redirected to the multi-claimant group page.

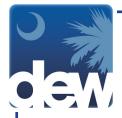

|     | . Lost                 | Group Type :                   |                 |                                      |               | • Week Ending Date : | -            |             |
|-----|------------------------|--------------------------------|-----------------|--------------------------------------|---------------|----------------------|--------------|-------------|
|     | Return 1               | Day Worked :<br>to Work Date : | Mass Separation | id/yyyy)<br>id/yyyy) OR Return Type: |               | week Ending Date .   | (mm/dd/yyyy) |             |
|     |                        | tion affected :                |                 | o(yyyy) ox actin type.               | •             |                      |              |             |
| se  | select a group contact |                                |                 |                                      |               |                      |              |             |
|     |                        | Contact Type:                  | E-mail 🔻        |                                      |               |                      |              |             |
|     |                        | Contact Title:                 |                 |                                      |               |                      |              |             |
|     | •Contact               | Person Name:                   |                 |                                      |               |                      |              |             |
|     | *P                     | hone Number:                   | (999-           | -999-9999)                           |               |                      |              |             |
|     | 1                      | Email Address:                 |                 |                                      | (xox@yyy.zzz) |                      |              |             |
|     |                        | Fax Number:                    | (999-           | -999-9999)                           |               |                      |              |             |
|     |                        |                                |                 |                                      | Save Cl       | ear                  |              |             |
| nei | r Group Details        |                                |                 |                                      |               |                      |              |             |
|     | Group ID               | g Group Typ                    | e Sej           | paration Begin Date                  |               | Return to Work Date  | ¿ Location   | Last Update |
|     | 297                    | File a Claim                   | 09/0            | 04/2017                              |               | Unknown              |              | 09/06/2017  |
|     |                        |                                |                 |                                      | ack Edit Co   | py Next              |              |             |

When you arrive at the Employer Separations page, you will see several fields for information as well as a list at the bottom of the screen of previously reported multi-claimant groups associated with this account. For Group Type, there are a few options. Depending on which option is selected, the screen may look slightly different.

|       |               | Group Type : File a Claim   | ¥                           |                 |                      |              |               |
|-------|---------------|-----------------------------|-----------------------------|-----------------|----------------------|--------------|---------------|
|       |               | Day Worked :                | (mm/dd/yyyy)                |                 | • Week Ending Date : | (mm/dd/yyyy) |               |
|       | * Return to   | Work Date :                 | (mm/dd/yyyy) OR Return Type | ·               |                      |              |               |
|       |               | on affected : ALL           |                             | Permanent       |                      |              |               |
| ise s |               | or enter their information. |                             | Unknown         |                      |              |               |
|       |               | ontact Type: E-mail V       |                             |                 |                      |              |               |
|       |               | Contact Title:              |                             |                 |                      |              |               |
|       |               | erson Name:                 | (000 000 0000)              |                 |                      |              |               |
|       |               | nail Address:               | (999-999-9999)              | (xox@yyy.zzz)   |                      |              |               |
|       |               |                             |                             | (300089999.222) |                      |              |               |
|       |               | Fax Number:                 | (999-999-9999)              |                 |                      |              |               |
|       |               |                             |                             | Save Cle        | ar                   |              |               |
| her   | Group Details |                             |                             |                 |                      |              |               |
|       | Group ID      | Group Type                  | Separation Begin Date       |                 | Return to Work Date  | ÷ Location   | 🚊 Last Update |
| )     | 297           | File a Claim                | 09/04/2017                  |                 | Unknown              |              | 09/06/2017    |
|       |               |                             |                             |                 | vy Next              |              |               |

When you select File a Claim, the first step of this process is to create the group information and date in order to create an identifiable group in the system. All fields noted with an asterisk must be completed. For the Return to Work Date, if you do not know an actual calendar date, use the drop down menu to the right labeled Return Type and select one of those options.

| oup   | and Separation I | nformation                   |                |                             |                     |                        |               |
|-------|------------------|------------------------------|----------------|-----------------------------|---------------------|------------------------|---------------|
|       |                  | Group Type : File a Cla      |                |                             |                     |                        |               |
|       |                  | Day Worked : 08/10/20        |                |                             | Week Ending Date    | 08/12/2017 (mm/dd/yyyy | )             |
|       |                  | to Work Date :               | (mm/dd/yyyy)   | OR Return Type: Permanent * |                     |                        |               |
|       |                  | tion affected : ALL          |                | •                           |                     |                        |               |
| se se |                  | t or enter their information |                |                             |                     |                        |               |
|       |                  | Contact Type: E-mail *       |                |                             |                     |                        |               |
|       |                  | Contact Title: HR Manag      |                |                             |                     |                        |               |
|       |                  | Person Name: Katie Smit      |                |                             |                     |                        |               |
|       |                  | hone Number: 803-555-        | (999-999-9999) |                             |                     |                        |               |
|       | E                | mail Address:                |                | (xocx@yyy.zzz)              |                     |                        |               |
|       |                  | Fax Number:                  | (999-999-9999) |                             |                     |                        |               |
|       |                  |                              |                | Save                        | Clear               |                        |               |
| her   | Group Details    |                              |                | $\sim$                      |                     |                        |               |
|       | Group ID         | Group Type                   | Separation     | Begin Date                  | Return to Work Date | Elecation              | e Last Update |
|       | 297              | File a Claim                 | 09/04/2017     |                             | Unknown             |                        | 09/06/2017    |
|       |                  |                              |                | Back Edit                   | Copy Next           |                        |               |
|       |                  | e separation, select Next.   |                |                             |                     |                        |               |

When you have filled in all of the information, click Save.

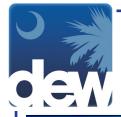

| Group Type: Fe a Clam                                                                                                    |           |
|----------------------------------------------------------------------------------------------------|-----------|
| Return to Work Date:  (mm/dd/yyyy) OR Return Type:  Location affected: { AL  Location affected: { AL  Contact Type:  Contact Type:  Contact Title:  Contact Title:  Contact Person Name:  Contact Person Name: Contact Person Name: Contact Person Nam |           |
| Location affected : ALL v v v<br>assessed a group contact or enter their information.<br>Contact Type: E-mail v<br>Contact Title:<br>*Contact Title:<br>*Contact Person Name:<br>Phone Number:<br>Email Address:                                                                                                    |           |
| ase select a group contact or enter their information.<br>Contact Type: Email Contact Title:<br>Contact Title:<br>Phone Number:<br>Phone Number:<br>Email Address:<br>(xxx@yyy.zz)                                                                                                    |           |
| Contact Type: E-mail  Contact Title: Contact Title: Contact Person Name: Phone Number: (999-999-9999) Email Address: (xxxxPyry.zz)                                                                                                    |           |
| Contact Title:           •Contact Person Name:           •Phone Number:           (999-9999)           Email Address:                                                                                                    |           |
| *Contact Person Name:<br>*Phone Number:<br>Email Address:<br>(xxx@yyy.zzz)                                                                                                    |           |
| •Phone Number:         (999-999-9999)           Email Address:         (xxx@yyy.zzz)                                                                                                    |           |
| Email Address: (xxx@yyy.zzz)                                                                                                    |           |
|                                                                                                    |           |
| Fax Number: (999-999-9999)                                                                                                    |           |
|                                                                                                    |           |
| Save Clear                                                                                                    |           |
| her Group Details                                                                                                    |           |
| Group ID Group Type Separation Begin Date Return to Work Date Location                                                                                                    | Last Upo  |
| 301 File a Claim 08/10/2017 Permanent                                                                                                    |           |
| 297 File a Claim 09/04/2017 Unknown                                                                                                    | 09/06/201 |
| Back Edit Copy Next                                                                                                    | 09/06/201 |

While the screen may not appear to change much, you will notice a note in the top left corner that says "Saved successfully." You will also notice that the group is now displayed in the Other Group Details section of the screen along with a Group ID.

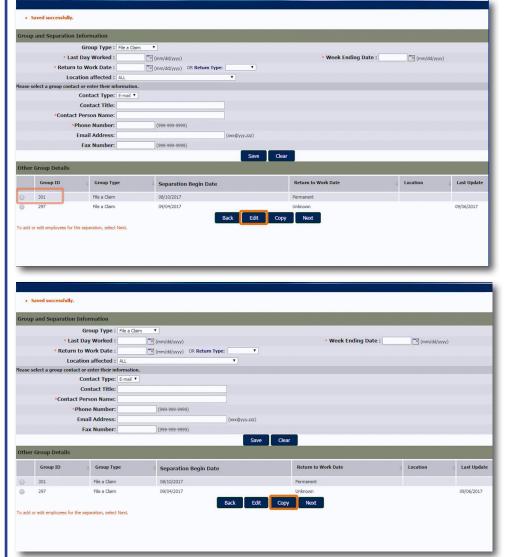

To change any information associated with this group, click the radio button to the left of the group and then click Edit at the bottom of the screen.

Changes can only be made BEFORE the claim is submitted. Once you receive a confirmation number, you will not be able to make edits to the Group ID

You can also use the Copy feature to create a new group with a unique ID using the same separation information.

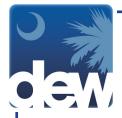

| and and a solution    | on Information               |                              |                     |                  |             |
|-----------------------|------------------------------|------------------------------|---------------------|------------------|-------------|
|                       | Group Type : File a          | Claim T                      |                     |                  |             |
| *1                    | Last Day Worked :            | (mm/dd/yyyy)                 | • Week Ending Date  | te : mm/dd/yyyy) |             |
| * Retu                | Irn to Work Date :           | (mm/dd/yyyy) OR Return Type: | <b>T</b>            |                  |             |
| L                     | ocation affected : ALL       | ¥                            |                     |                  |             |
| ase select a group co | ntact or enter their informa |                              |                     |                  |             |
|                       | Contact Type: E-ma           | Y                            |                     |                  |             |
|                       | Contact Title:               |                              |                     |                  |             |
| *Cont                 | act Person Name:             |                              |                     |                  |             |
|                       | *Phone Number:               | (999-999-9999)               |                     |                  |             |
|                       | Email Address:               | (xxx@yy                      | y.zzz)              |                  |             |
|                       | Fax Number:                  | (999-999-9999)               |                     |                  |             |
|                       |                              |                              | Save Clear          |                  |             |
| her Group Details     |                              |                              |                     |                  |             |
| Group ID              | Group Type                   | Separation Begin Date        | Return to Work Date | ÷ Location       | ÷ Last Upda |
| 301                   | File a Claim                 | 08/10/2017                   | Permanent           |                  |             |
| 297                   | File a Claim                 | 09/04/2017                   | Unknown             |                  | 09/06/2017  |
|                       |                              | Back                         | Edit Copy Next      |                  |             |

Now, we are ready to add affected employees. Click the radio button for the Group ID you wish to use and then click next.

| To learn about the upload/download file format cit<br>* Address Line 1 :<br>Address Line 2 :<br>= City :<br>* State :<br>* Zip : |
|----------------------------------------------------------------------------------------------------|
| Address Line 2 :                                                                                                    |
| Address Line 2 :                                                                                                    |
| • City :<br>• State : •                                                                                                    |
| * State : 🔹 🔻                                                                                                    |
|                                                                                                    |
| * Zip :                                                                                                    |
|                                                                                                    |
| * County : 💌                                                                                                    |
| Telephone :                                                                                                    |
| • US Citizen :                                                                                                    |
| * Alien Reg. Exp. Date : mm/dd/yyyy)                                                                                             |
|                                                                                                    |
| Start Date : (mm/dd/yyyy)                                                                                                    |
| Last Day Worked : (mm/dd/yyyy) (If different from group)                                                                         |
| Return to Work Date : (mm/dd/yyyy) (If different from group)                                                                     |
| ± Bonus Type : 🔹 🔻                                                                                                    |
| Override :                                                                                                    |
|                                                                                                    |

You will now be taken to the Employee List screen. There are two ways to add employees. You can either upload a file or enter the employees manually. The manual process is fairly selfexplanatory; you will enter the information on the screen regarding the employee and click Save at the bottom of the screen. Required fields are noted with an asterisk.

| s marked with * are required.                                                                                                    |                          |                          |              |                                             |
|----------------------------------------------------------------------------------------------------|--------------------------|--------------------------|--------------|---------------------------------------------|
|                                                                                                    | Back Do                  | wnload Upload            |              | _                                           |
| add an employee, please enter the following information and clic                                                                                                    | k Save.                  |                          | To learn     | about the upload/download file for at click |
| * Employee SSN :                                                                                                    |                          | Address Line 1 :         |              |                                             |
| • Date of Birth :                                                                                                    | (mm/dd/yyyy)             | Address Line 2 :         |              |                                             |
| * Last Name :                                                                                                    |                          | • City :                 |              |                                             |
| • First Name :                                                                                                    |                          | * State :                | •            |                                             |
| Middle Initial :                                                                                                    |                          | • Zip :                  |              |                                             |
| * Race :                                                                                                    | ٣                        | * County : 🔻             |              |                                             |
| • Gender :                                                                                                    | Ŧ                        | Telephone :              |              |                                             |
| • Ethnicity :                                                                                                    | ٣                        | • US Citizen :           | •            |                                             |
| ± Alien Registration :                                                                                                    |                          | * Alien Reg. Exp. Date : | (mm/dd/yyyy) |                                             |
| gibility Questions                                                                                                    |                          |                          |              |                                             |
| • Hours Worked :                                                                                                    |                          | • Start Date :           | (mm/dd/yyyy) |                                             |
| Claimant's Gross Earnings for the week of<br>08/20/2017 through 08/26/2017 :                                                                                                    |                          | Last Day Worked :        | (mm/dd/yyyy) | (If different from group)                   |
| Holiday pay :                                                                                                    |                          | Return to Work Date :    | (mm/dd/yyyy) | (If different from group)                   |
| Vacation pay :                                                                                                    |                          | ± Bonus Type :           | •            |                                             |
| ± Bonus Pay :                                                                                                    |                          | Override :               |              |                                             |
| • Has the claimant applied for or received ar                                                                                                    | dischilling sourcester 2 |                          |              |                                             |
| Is the claimant receiving any kind of retirement or pension (Excl                                                                                                    |                          |                          |              |                                             |
| this claimant an Owner, Corporate Officer, Stake Holder/Share H                                                                                                    |                          |                          |              |                                             |
| <ul> <li>Is the claimant an owner, corporate ornicer, state noder, share noder, state noder, share noder, state noder, state node</li> </ul> |                          |                          |              |                                             |

To learn about the upload/ download file format, click the blue Help button on the right side of the screen.

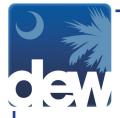

| Select Upload to up                                                                                             | H                                                                                                    | LP TEXT                      |                          |                           | •                                                         |
|----------------------------------------------------------------------------------------------------|----------------------------------------------------------------------------------------------------|------------------------------|--------------------------|---------------------------|-----------------------------------------------------------|
| Fields marked with                                                                                              | Employee File Format for Employer Filed Claims                                                                                                    |                              |                          |                           |                                                           |
|                                                                                                    | This screen will allow you to download a spreadsheet that you may use to                                                                                   |                              | 11 11 11 11 11           |                           |                                                           |
|                                                                                                    | this screen will allow you to download a spreadsheet that you may use to<br>this file and save it to your PC. You can edit this file in a spreadsheet prov |                              |                          |                           | and the second of the second second second second         |
|                                                                                                    | employees. You MUST save the file as CSV (Comma Delimited)(*.csv). To                                                                                      | do this, select File -> S    | ave As and then ensure   |                           | To learn about the upload/download file format click Help |
| To add an em                                                                                                    | Failure to do this will change the file format and you will no longer be abl                                                                               | le to upload the file into t | the system.              |                           |                                                           |
|                                                                                                    | File Format                                                                                                    |                              |                          |                           |                                                           |
| in the second second second second second second second second second second second second second second second | First Row - Header Record:                                                                                                    |                              |                          |                           |                                                           |
| 1                                                                                                    | 1 - Employer Account Number<br>2 - Contact Name                                                                                                    |                              |                          |                           |                                                           |
|                                                                                                    | 3 - Contact Phone Number                                                                                                    |                              |                          |                           |                                                           |
|                                                                                                    | 4 - Contact Fax Number<br>5 - Contact Email                                                                                                    |                              |                          |                           |                                                           |
|                                                                                                    | 6 - Group ID (Generated Group ID for the Mass Layoff)                                                                                                    |                              |                          |                           | *                                                         |
|                                                                                                    | 7 - Number of Employees (This number should match the total number of                                                                                      | f employees listed in the    | file)                    |                           |                                                           |
|                                                                                                    | Second Row - Contains the Employee Detail column headings.                                                                                                 |                              |                          |                           |                                                           |
|                                                                                                    | Third Row and Subsequent Rows ? Employee Detail Records:                                                                                                   |                              |                          |                           |                                                           |
|                                                                                                    | 1 - Employee SSN (999999999999999999999) (Required)                                                                                                    |                              |                          |                           |                                                           |
|                                                                                                    | 2 - Date of Birth (MM/DD/YYYY) (Required)<br>3 - Last Name (No Special Characters)                                                                         |                              |                          |                           |                                                           |
|                                                                                                    | 4 - First Name (No Special Characters)                                                                                                    |                              |                          |                           | (mm/dd/yyyy)                                              |
| -                                                                                                    | 5 - Middle Initial (No Special Characters)                                                                                                    |                              |                          |                           | (initial)                                                 |
| <b>Eligibility Que</b>                                                                                          | <ol> <li>Race (American Indian/AK Native, Asian, Black/African American, Nati<br/>7 - Gender (Male or Female) (Required)</li> </ol>                        | we Hawaiian Or Pacific Is    | slander, White, Choose 1 | lot to Answer) (Required) |                                                           |
|                                                                                                    | <ol> <li>Gender (Male or Pentale) (Required)</li> <li>8 - Ethnicity (Not Hispanic or Latino, Choose Not to Answer, Hispanic or L</li> </ol>                | atino) (Required)            |                          |                           |                                                           |
|                                                                                                    | 9 - Alien Registration (Required if not US Citizen)                                                                                                    |                              |                          |                           | (mm/dd/yyyy)                                              |
|                                                                                                    | 10 - Address Line 1 (Required)<br>11 - Address Line 2                                                                                                    |                              |                          |                           | (mm/dd/yvvv) (If different from group)                    |
|                                                                                                    | 12 - City (Required)                                                                                                    |                              |                          |                           |                                                           |
|                                                                                                    | 13 - State (Postal Code) (Required)                                                                                                    |                              |                          |                           | (mm/dd/yyyy) (If different from group)                    |
|                                                                                                    | 14 - Zip (Required)                                                                                                    |                              |                          |                           |                                                           |
|                                                                                                    | 15 - County (Required)<br>16 - Telephone (Required)                                                                                                    | Back                         | Alt+Left Arrow           | 1                         | -                                                         |
|                                                                                                    | 17 - US Citizen (Yes or No) (Required)                                                                                                    | DJACK                        | Alt+Left Arrow           | 2.2                       |                                                           |
|                                                                                                    | 18 - Alien Reg. Exp. Date (Expiration date of Claimant?s Alien Registra<br>19 - Hours Worked                                                               | Forward                      | Alt+Right Arrow          | vided)                    |                                                           |
|                                                                                                    | 20 - Claimant?s Gross Earnings for the week of MM/DD/YYYY through                                                                                          | Reload                       | Ctrl+R                   |                           |                                                           |
|                                                                                                    | 21 - Holiday Pay                                                                                                    |                              |                          | -                         |                                                           |
| <ul> <li>Is the clair</li> </ul>                                                                                | 22 - Vacation Pay                                                                                                    | Save as                      | Ctrl+S                   |                           |                                                           |
| • Is this claim                                                                                                 | 23 - Bonus Pay<br>24 - Bonus Type (Required if Bonus Pay provided)                                                                                         | Print                        | Ctrl+P                   |                           |                                                           |
| - is uns daim                                                                                                   | 25 - Start Date (MM/DD/YYYY)                                                                                                    |                              | CONTRACT                 |                           |                                                           |
|                                                                                                    | 26 - Last Day Worked (If different from group, MM/DD/YYYY)<br>27 - Return to Work Date (If different from group, MM/DD/YYYY)                               | Cast                         |                          |                           |                                                           |
|                                                                                                    | 28 - Has the claimant applied for or received any disability payments?                                                                                     | Translate to English         |                          |                           |                                                           |
|                                                                                                    | 29 - Is the claimant receiving any kind of retirement or pension (exclu                                                                                    |                              |                          |                           |                                                           |
|                                                                                                    | 30 - Is this claimant an Owner, Corporate Office, Stake Holder/Share H<br>31 - Is the claimant the child, spouse, or parent of this employer? (Yes         | Adobe Acrobat                |                          | •                         |                                                           |
| - Mar                                                                                                    | 31 - Is the claimant the child, spouse, or parent of this employer? (Yei                                                                                   |                              |                          |                           | Links   Constant   Deservation                            |

With the screen open, you can right click and choose Print so that the information is readily available as you create your spreadsheet for the upload.

| e Home       | Insert Page        |           | (T)                |            | 1000               |           |          |           |            |             | -            |              | 100 1        |            | _           |             |           |           |         |     |
|--------------|--------------------|-----------|--------------------|------------|--------------------|-----------|----------|-----------|------------|-------------|--------------|--------------|--------------|------------|-------------|-------------|-----------|-----------|---------|-----|
| A Fonts *    |                    |           |                    |            |                    |           | Automati |           |            |             | ) 占          | 4            | F            | 5 <u>5</u> |             |             |           |           |         |     |
| es Effects - | Margins Orienta    | tion Size | Print Break        | s Backgrou | nd Print<br>Titles | A Scale:  | 75%      | 2 Pri     |            | Bring       | Send         | Selection    | Align Gr     | oup Rotate |             |             |           |           |         |     |
| Themes       |                    | Page      | e Setup            |            | G                  |           | to Fit   |           | Options    | 14          | U DUCKWUN    | Arrange      |              |            |             |             |           |           |         |     |
| A1           | - C                | f= 5752   | 76                 |            |                    |           |          |           |            |             |              |              |              | _          |             |             |           |           |         |     |
|              |                    |           |                    |            |                    |           |          |           |            |             |              |              |              |            |             |             |           |           |         |     |
| A            | B C                |           |                    |            |                    |           |          |           |            |             |              |              |              |            |             |             |           |           |         |     |
| 575276 Ka    | tie Smit 803-555-  |           | 5                  | 301        | 0                  |           |          | ,         | ~          |             | IVI          | IN IN        | 0            |            | u           | n           | 5         |           | 0       | T   |
|              | ate of Bi Last Nan |           | Middle Ini         |            | Gender             | Ethnicity | Alien Re | g Address | Address    | City        | State        | Zip          | County       | Phone Nu   | US Citize   | n Alien Reg | Hours We  | Gross Ear | Holiday | N K |
|              |                    |           |                    |            |                    |           |          |           |            |             |              | 1            |              |            |             |             |           |           |         |     |
|              |                    |           |                    |            |                    |           |          |           |            |             |              | -            |              |            |             |             |           |           |         |     |
|              |                    |           |                    |            |                    |           |          |           |            |             |              | -            |              |            |             |             |           |           |         |     |
|              |                    |           |                    |            |                    |           |          |           |            |             |              | -            |              |            |             |             |           |           |         |     |
|              |                    |           |                    |            | -                  |           |          |           | NO-COMPANY | To be a set |              |              |              |            |             |             | -         |           | 1       |     |
|              |                    |           |                    |            |                    |           |          |           |            |             |              |              |              |            |             |             |           |           |         |     |
|              | THE                | FOF       | NOT                | T US       | SED                | IN T      | ΉE       | OLD       | SYS        | TEN         | ANI<br>/I WI |              | SE TI<br>NOT | HE N<br>WO | EW<br>RK I  | FOF<br>N TI | RMA<br>HE | Τ.        |         |     |
|              | THE                | FOF       | NOT<br>RMA<br>IDGI | T US       | SED                | IN T      | ΉE       | OLD       | SYS        | TEN         | ANI<br>/I WI |              | SE TI<br>NOT | HE N<br>WO | EW<br>RK I  | FOF<br>N TI | RMA<br>HE | Τ.        |         |     |
|              | THE                | FOF       | RMA                | T US       | SED                | IN T      | ΉE       | OLD       | SYS        | TEN         | ANI<br>/I WI | D US<br>LL N | SE TI<br>NOT | HE N<br>WO | EW<br>RK I  | FOF<br>N TI | RMA<br>HE | т.        |         |     |
|              | THE                | FOF       | RMA                | T US       | SED                | IN T      | ΉE       | OLD       | SYS        | TEN         | ANI<br>/I WI | D US         | SE TI<br>NOT | HE N<br>WO | EW<br>RK I  | FOF<br>N TI | RMA<br>HE | т.        |         |     |
|              | THE                | FOF       | RMA                | T US       | SED                | IN T      | ΉE       | OLD       | SYS        | TEN         | ANI<br>/I WI | D US<br>LL N | SE TI<br>NOT | HE N<br>WO | EW<br>RK I  | FOF<br>N TI | RMA<br>HE | т.        |         |     |
|              | THE                | FOF       | RMA                | T US       | SED                | IN T      | ΉE       | OLD       | SYS        | TEN         | ANI<br>// WI |              | SE TI<br>NOT | HE N<br>WO | IEW<br>RK I | FOF<br>N TI | RMA<br>HE | т.        |         |     |
|              | THE                | FOF       | RMA                | T US       | SED                | IN T      | ΉE       | OLD       | SYS        | TEN         | ANI<br>/I WI |              | SE TI<br>NOT | HE N<br>WO | EW<br>RK I  | FOF<br>N TH | RMA<br>HE | Τ.        |         |     |
|              | THE                | FOF       | RMA                | T US       | SED                | IN T      | ΉE       | OLD       | SYS        | TEN         | ANI<br>1 WI  |              | SE TI        | HE N<br>WO | EW<br>RK I  | FOF<br>N TH | RMA<br>HE | т.        |         |     |
|              | THE                | FOF       | RMA                | T US       | SED                | IN T      | ΉE       | OLD       | SYS        | TEN         | ANI<br>1 WI  |              | SE TI        | HE N<br>WO | RK I        | FOF<br>N TH | RMA<br>HE | т.        |         |     |
|              | THE                | FOF       | RMA                | T US       | SED                | IN T      | ΉE       | OLD       | SYS        | TEN         | ANI<br>1 WI  |              | SE TI        | HE N<br>WO | RK I        | FOF<br>N TH | RMA<br>HE | Т.        |         |     |
|              | THE                | FOF       | RMA                | T US       | SED                | IN T      | ΉE       | OLD       | SYS        | TEN         | ANI<br>1 WI  |              | SE TI        | HE N<br>WO | IEW<br>RK I | FOF<br>N TH | RMA<br>HE | Τ.        |         |     |
|              | THE                | FOF       | RMA                | T US       | SED                | IN T      | ΉE       | OLD       | SYS        | TEN         | ANI<br>1 WI  |              | SE TI        | HE N<br>WO | IEW<br>RK I | FOF<br>N TH | RMA<br>HE | Τ.        |         |     |
|              | THE                | FOF       | RMA                | T US       | SED                | IN T      | ΉE       | OLD       | SYS        | TEN         | ANI<br>1 WI  |              | SE TI        | HE N<br>WO | RK I        | FOF<br>N TH | RMA<br>HE | Τ.        |         |     |

You will start by clicking the Download button. The Download button will provide you with an Excel template in which to enter your employee's information.

PLEASE NOTE: YOU MUST DOWNLOAD AND USE THE NEW FORMAT. THE FORMAT USED IN THE OLD SYSTEM WILL NOT WORK IN THE NEW BRIDGE TO BENEFITS SYSTEM.

| File         Home         Insert         Page Layout         Formulas         Date           Image         Colors -         Image         Image                                                                                                    | Width: Automatic * Gridlines | View Bring Send Selection Align Group Rotate |  |
|----------------------------------------------------------------------------------------------------|------------------------------|----------------------------------------------|--|
| Al         C         572276           9757274534807602711.crv         Image: Constraint of the constraint of the con | Organize New folder          | ा २ 🕑 २ 🗭                                    |  |
| 19<br>20<br>21<br>22<br>23<br>34<br>26<br>26<br>27<br>27<br>28<br>27<br>28<br>29<br>29<br>20<br>20<br>20<br>20<br>20<br>20<br>20<br>20<br>20<br>20<br>20<br>20<br>20                                                                                                    | Hide Folders                 | Tools - Save Cancel                          |  |

When you open the spreadsheet, it is recommended that you click File and then Save As. Locate a folder on your system where you can find the file again and then name your file. You might notice in the "Save as type"box that the file is listed as Comma delimited. That is correct.

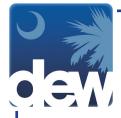

| Home         | Insert Page L     |            | a            |             |             |                                 | Automatic                |                                | es Headin                    |                   |                      | - <b>-</b> | P. C            | H CA          |               |          |            |            |            |       |
|--------------|-------------------|------------|--------------|-------------|-------------|---------------------------------|--------------------------|--------------------------------|------------------------------|-------------------|----------------------|------------|-----------------|---------------|---------------|----------|------------|------------|------------|-------|
| A Fonts *    | Margins Orientati | on Size    | trint Break  | s Backgrou  | and Print   |                                 | Automatic                | ✓ ✓ Viet                       | w 🗹 Vie                      | Brin              | a Send               | Selectio   | in Align Gr     | oun Rotate    |               |          |            |            |            |       |
| Effects *    |                   | - A        | rea          | o congree   | Titles      | Scale:                          | 75%                      | C Prir                         |                              |                   | d - Backwar          | rd - Pane  |                 |               |               |          |            |            |            |       |
| hemes        | -                 | Page       |              | _           |             | Scale                           | to Fit                   | G Sheet                        | Options                      | R.                |                      | Arrang     | je –            |               |               |          | _          | _          | _          | _     |
| A1           | • (               | fx 57527   | )            | _           | _           | _                               | _                        | _                              | _                            | _                 | _                    | _          | _               | _             | _             | _        | _          | _          | _          | _     |
|              |                   |            |              |             |             |                                 |                          |                                |                              |                   |                      |            |                 |               |               |          |            |            |            |       |
| A            |                   |            |              |             |             |                                 |                          |                                |                              |                   |                      |            |                 |               |               |          |            |            |            |       |
|              | e Smit 803-555-1  |            |              | 301         |             |                                 |                          |                                |                              |                   |                      |            |                 |               |               |          |            |            |            |       |
| nployee Date | e of Bi Last Name | First Name | Middle Ini   | Race        | Gender      | Ethnicity                       | Alien Reg                | Address L                      | Address                      | LiCity            | State                | Zip        | County          | Phone Nu      | US Citizer    | Alien Re | g. Hours W | o Gross Ea | rr Holiday | pi V. |
|              |                   |            |              |             |             |                                 |                          |                                |                              |                   |                      | -          |                 |               |               |          |            |            |            |       |
|              |                   |            |              |             |             |                                 |                          |                                |                              |                   |                      | -          |                 |               |               |          |            |            |            |       |
|              |                   | _          |              |             |             |                                 | 1                        |                                |                              |                   | 1.00                 | 1          | 1               | 1             |               | -        |            |            |            |       |
|              |                   | - Cur      | rosoft Excel |             |             |                                 |                          |                                |                              |                   |                      |            |                 |               | - 2           | < )      |            |            |            |       |
|              |                   |            | Capity Excer |             |             |                                 |                          |                                |                              |                   |                      |            |                 |               |               |          |            |            |            |       |
|              |                   |            |              |             |             |                                 |                          |                                |                              |                   |                      |            |                 |               |               |          |            |            |            |       |
|              |                   |            |              |             |             | u contain faa                   | the second disease of    | re net comp                    | atible with f                | CEN (Comm         | (hotimiteb e         | Deveryour  | the base of the | o workhook is | n this formal | 2        |            |            |            |       |
|              |                   |            |              |             |             |                                 |                          |                                |                              |                   | a delimited).        | Do you wa  | ant to keep th  | e workbook i  | n this formal | 17       |            |            |            |       |
|              |                   |            | A.           | To keep thi | s format, w | hich leaves o                   | ut any inco              | npatible feat                  | tures, dick )                | (es.              | a delimited).        | Do you wa  | ant to keep th  | e workbook i  | n this formal | 12       |            |            |            |       |
|              |                   |            | 0:           | To keep thi | s format, w |                                 | ut any inco<br>Then save | npatible feat                  | tures, dick )                | (es.              | a delimited).        | Do you wa  | ant to keep th  | e workbook i  | n this formal | 17       |            |            |            |       |
|              |                   |            | 0:           | To keep thi | s format, w | hich leaves o<br>res. click No. | ut any inco<br>Then save | npatible feat<br>a copy in the | tures, dick )<br>latest Exce | res.<br>I format. |                      | Do you wa  | ant to keep t   | e workbook i  | n this formal | 17       |            |            |            |       |
|              |                   |            | 0:           | To keep thi | s format, w | hich leaves o<br>res. click No. | ut any inco<br>Then save | npatible feat                  | tures, dick )                | res.<br>I format. | a delimited).<br>elp | Do you wa  | ant to keep th  | e workbook i  | n this formal | 17       |            |            |            |       |
|              |                   |            | 0:           | To keep thi | s format, w | hich leaves o<br>res. click No. | ut any inco<br>Then save | npatible feat<br>a copy in the | tures, dick )<br>latest Exce | res.<br>I format. |                      | Do you wa  | ant to keep th  | e workbook i  | n this format | 12       |            |            |            |       |
|              |                   |            | 0:           | To keep thi | s format, w | hich leaves o<br>res. click No. | ut any inco<br>Then save | npatible feat<br>a copy in the | tures, dick )<br>latest Exce | res.<br>I format. |                      | Do you wa  | ant to keep th  | e workbook i  | n this format | 2        |            |            |            |       |
|              |                   |            | 0:           | To keep thi | s format, w | hich leaves o<br>res. click No. | ut any inco<br>Then save | npatible feat<br>a copy in the | tures, dick )<br>latest Exce | res.<br>I format. |                      | Do you we  | ant to keep th  | e workbook i  | n this format | 12       |            |            |            |       |
|              |                   |            | 0:           | To keep thi | s format, w | hich leaves o<br>res. click No. | ut any inco<br>Then save | npatible feat<br>a copy in the | tures, dick )<br>latest Exce | res.<br>I format. |                      | Do you we  | ant to keep t   | e workbook i  | n this format | 12       |            |            |            |       |
|              |                   |            | 0:           | To keep thi | s format, w | hich leaves o<br>res. click No. | ut any inco<br>Then save | npatible feat<br>a copy in the | tures, dick )<br>latest Exce | res.<br>I format. |                      | Do you we  | ant to keep t   | e workbook i  | n this format | 12       |            |            |            |       |
|              |                   |            | 0:           | To keep thi | s format, w | hich leaves o<br>res. click No. | ut any inco<br>Then save | npatible feat<br>a copy in the | tures, dick )<br>latest Exce | res.<br>I format. |                      | Do you we  | ant to keep t   | e workbook i  | n this formal | 12       |            |            |            |       |
|              |                   |            | 0:           | To keep thi | s format, w | hich leaves o<br>res. click No. | ut any inco<br>Then save | npatible feat<br>a copy in the | tures, dick )<br>latest Exce | res.<br>I format. |                      | Do you wa  | ant to keep th  | e workbook i  | n this format | 12       |            |            |            |       |
|              |                   |            | 0:           | To keep thi | s format, w | hich leaves o<br>res. click No. | ut any inco<br>Then save | npatible feat<br>a copy in the | tures, dick )<br>latest Exce | res.<br>I format. |                      | Do you wa  | ant to keep th  | e workbook i  | n this format | 12       |            |            |            |       |
|              |                   |            | 0:           | To keep thi | s format, w | hich leaves o<br>res. click No. | ut any inco<br>Then save | npatible feat<br>a copy in the | tures, dick )<br>latest Exce | res.<br>I format. |                      | Do you wa  | ant to keep th  | e workbook i  | n this format | 12       |            |            |            |       |
|              |                   |            | 0:           | To keep thi | s format, w | hich leaves o<br>res. click No. | ut any inco<br>Then save | npatible feat<br>a copy in the | tures, dick )<br>latest Exce | res.<br>I format. |                      | Do you wa  | ant to keep th  | e workbook ii | n this format | 12       |            |            |            |       |
|              |                   |            | 0:           | To keep thi | s format, w | hich leaves o<br>res. click No. | ut any inco<br>Then save | npatible feat<br>a copy in the | tures, dick )<br>latest Exce | res.<br>I format. |                      | Do you wa  | ant to keep th  | e workbook ii | n this format |          |            |            |            |       |
|              |                   |            | 0:           | To keep thi | s format, w | hich leaves o<br>res. click No. | ut any inco<br>Then save | npatible feat<br>a copy in the | tures, dick )<br>latest Exce | res.<br>I format. |                      | Do you wa  | ant to keep th  | e workbook i  | n this format | 12       |            |            |            |       |
|              |                   |            | 0:           | To keep thi | s format, w | hich leaves o<br>res. click No. | ut any inco<br>Then save | npatible feat<br>a copy in the | tures, dick )<br>latest Exce | res.<br>I format. |                      | Do you wa  | ant to keep th  | e workbook i  | n this format | 12       |            |            |            |       |
|              |                   |            | 0:           | To keep thi | s format, w | hich leaves o<br>res. click No. | ut any inco<br>Then save | npatible feat<br>a copy in the | tures, dick )<br>latest Exce | res.<br>I format. |                      | Do you wa  | ant to keep th  | e workbook i  | n this format | 12       |            |            |            |       |
|              |                   |            | 0:           | To keep thi | s format, w | hich leaves o<br>res. click No. | ut any inco<br>Then save | npatible feat<br>a copy in the | tures, dick )<br>latest Exce | res.<br>I format. |                      | Do you wa  | ant to keep th  | e workbook i  | n this format |          |            |            |            |       |

If a pop-up box appears, you will click Yes to proceed.

| 🖬 🗤 - 🕬                                                                                                    | - 🖤 🖪 🎽            | -               |                        |              |                     |           |                                         |           |                                          |         | 575276-              | 1504897612                       | 11.csv - Mic | rosoft Excel |            |           |         |     |
|----------------------------------------------------------------------------------------------------|--------------------|-----------------|------------------------|--------------|---------------------|-----------|-----------------------------------------|-----------|------------------------------------------|---------|----------------------|----------------------------------|--------------|--------------|------------|-----------|---------|-----|
| File Hom                                                                                                    | e Insert Pag       | e Layout        | Formulas               | Data R       | eview )             | view Acr  | obat                                    |           |                                          |         |                      |                                  |              |              |            |           |         |     |
| Color<br>Color<br>A Fonts<br>Color<br>Color | · Manine Orient    | ation Size      | Print Brea<br>Area * * | aks Backgrou | and Print<br>Titles | Scale:    | Automatic<br>Automatic<br>75%<br>to Fit | Vier      | s Heading<br>w View<br>t Prin<br>Options | N Reine | Send<br>d * Backward | Selection<br>d + Pane<br>Arrange | Align Gr     |              |            |           |         |     |
| C2                                                                                                    | - (-               | <i>f</i> ∗ Last | Name                   |              | _                   |           |                                         |           |                                          |         |                      |                                  |              |              |            |           |         |     |
| A                                                                                                    | в С                | D               | E                      | F            | G                   | н         | 1                                       | J         | к                                        | L       | м                    | N                                | 0            | Р            | Q          | R         | S       | T   |
|                                                                                                    | Katie Smit 803-555 |                 |                        | 301          |                     |           |                                         |           |                                          |         |                      |                                  |              |              |            |           |         |     |
| Employee :                                                                                                    | Date of Bi Last Na | meFirst Nan     | Middle Ir              | Race         | Gender              | Ethnicity | Alien Reg                               | Address L | Address L                                | City    | State                | Zip                              | County       | Phone Nu     | US Citizen | Alien Reg | Hours W | o G |
|                                                                                                    |                    |                 |                        |              |                     |           |                                         |           |                                          |         |                      |                                  |              |              |            |           |         |     |
|                                                                                                    |                    |                 |                        |              |                     |           |                                         |           |                                          |         |                      | -                                |              |              |            |           |         |     |
|                                                                                                    |                    |                 |                        |              |                     |           |                                         |           |                                          |         |                      | -                                |              |              |            |           |         |     |
|                                                                                                    |                    |                 |                        |              |                     |           |                                         |           |                                          |         |                      | 1                                |              |              |            |           |         |     |
|                                                                                                    |                    |                 |                        |              |                     |           |                                         |           |                                          |         |                      |                                  |              |              |            |           |         |     |
|                                                                                                    |                    |                 |                        |              |                     |           |                                         |           |                                          |         |                      |                                  |              |              |            |           |         |     |
|                                                                                                    |                    |                 |                        |              |                     |           |                                         |           |                                          |         |                      |                                  |              |              |            |           |         |     |
|                                                                                                    |                    |                 |                        |              |                     |           |                                         |           |                                          |         |                      |                                  |              |              |            |           |         |     |
|                                                                                                    |                    |                 |                        |              |                     |           |                                         |           |                                          |         |                      |                                  |              |              |            |           |         |     |
|                                                                                                    |                    |                 |                        |              |                     |           |                                         |           |                                          |         |                      |                                  |              |              |            |           |         |     |
|                                                                                                    |                    |                 |                        |              |                     |           |                                         |           |                                          |         |                      |                                  |              |              |            |           |         |     |
|                                                                                                    |                    |                 |                        |              |                     |           |                                         |           |                                          |         |                      |                                  |              |              |            |           |         |     |
|                                                                                                    |                    |                 |                        |              |                     |           |                                         |           |                                          |         |                      | 1                                |              |              |            |           |         |     |
|                                                                                                    |                    |                 |                        |              |                     |           |                                         |           |                                          |         |                      | 1                                |              |              |            |           |         |     |
|                                                                                                    |                    |                 |                        |              |                     |           |                                         |           |                                          |         |                      | 1                                |              |              |            |           |         |     |
|                                                                                                    |                    |                 |                        |              |                     |           |                                         |           |                                          |         |                      | 1                                |              |              |            |           |         |     |
|                                                                                                    |                    |                 |                        |              |                     |           |                                         |           |                                          |         |                      | 1                                |              |              |            |           |         |     |
|                                                                                                    |                    |                 |                        |              |                     |           |                                         |           |                                          |         |                      | -                                |              |              |            |           |         |     |
|                                                                                                    |                    |                 |                        |              |                     |           |                                         |           |                                          |         |                      | 1                                |              |              |            |           |         |     |
|                                                                                                    |                    |                 |                        |              |                     |           |                                         |           |                                          |         |                      | 1                                |              |              |            |           |         |     |
|                                                                                                    |                    |                 |                        |              |                     |           |                                         |           |                                          |         |                      |                                  |              |              |            |           |         |     |
|                                                                                                    |                    |                 |                        |              |                     |           |                                         |           |                                          |         |                      |                                  |              |              |            |           |         |     |
|                                                                                                    |                    |                 |                        |              |                     |           |                                         |           |                                          |         |                      | -                                |              |              |            |           |         |     |

Let's explore the spreadsheet for a moment. You will notice as you scroll over each cell, you are able to read all of the information in the header. This is the same information that is required on the screen we just saw for the manual process.

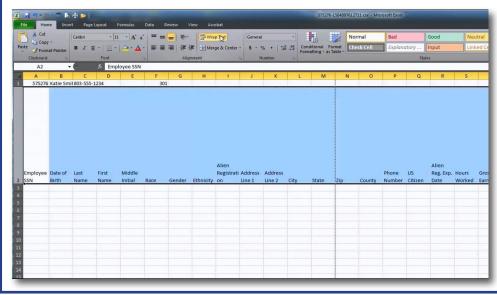

In order to see everything in the cell, you can select the row, click the Home button on the top left part of the screen and then select Wrap Text. This will automatically open the cell so that you can read everything while you input the information. However, please note that the wrap text must be taken off of these cells in order to successfully upload them to the site. When you are finished, simply click the row again and then Wrap Text.

TelClaim: 866-831-1724

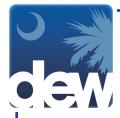

| Copy    | at Painter               | B I U      | *   🖽 *         | • A A     |         | =   秒··<br>■   译( | Wra       | p Text<br>ge & Center | General      | % , 1.5 | Con<br>Form | ditional Fo<br>natting * as T | rmat Cell<br>able - Styles | Insert | Delete Formi | at 2 Clea  |            | er* Sele |
|---------|--------------------------|------------|-----------------|-----------|---------|-------------------|-----------|-----------------------|--------------|---------|-------------|-------------------------------|----------------------------|--------|--------------|------------|------------|----------|
| A2      | Ŧ                        |            | <i>f</i> ∗ Empl | oyee SSN  |         |                   |           |                       | G N          | umber   | G           | Style                         | 5                          |        | Cells        |            | Editing    | _        |
| A       |                          |            |                 |           | F 201   |                   | н         | 1                     | J            |         | L           | М                             | N                          | 0      | Р            | Q          | R          | S        |
| mployee | Katie Smit<br>Date of Bi | Last Warne | First Nam       | Middle In | ii Race | Gender            | Ethnicity | Alien Reg             | gi Address L | Address | City        | State                         | Zip                        | County | Phone Nu     | US Citizen | Alien Reg. | Hours    |
|         |                          |            |                 |           |         |                   |           |                       |              |         |             |                               |                            |        |              |            |            |          |
|         |                          |            |                 |           |         |                   |           |                       |              |         |             |                               |                            |        |              |            |            |          |
|         |                          |            |                 |           |         |                   |           |                       |              |         |             |                               |                            |        |              |            |            |          |
|         |                          |            |                 |           |         |                   |           |                       |              |         |             |                               |                            |        |              |            |            |          |
|         |                          |            |                 |           |         |                   |           |                       |              |         |             |                               |                            |        |              |            |            |          |
|         |                          |            |                 |           |         |                   |           |                       |              |         |             |                               | 1                          |        |              |            |            |          |
|         |                          |            |                 |           |         |                   |           |                       |              |         |             |                               |                            |        |              |            |            |          |
|         |                          |            |                 |           |         |                   |           |                       |              |         |             |                               |                            |        |              |            |            |          |
|         |                          |            |                 |           |         |                   |           |                       |              |         |             |                               |                            |        |              |            |            |          |
|         |                          |            |                 |           |         |                   |           |                       |              |         |             |                               |                            |        |              |            |            |          |
|         |                          |            |                 |           |         |                   |           |                       |              |         |             |                               |                            |        |              |            |            |          |
|         |                          |            |                 |           |         |                   |           |                       |              |         |             |                               |                            |        |              |            |            |          |
|         |                          |            |                 |           |         |                   |           |                       |              |         |             |                               |                            |        |              |            |            |          |
|         |                          |            |                 |           |         |                   |           |                       |              |         |             |                               |                            |        |              |            |            |          |
|         |                          |            |                 |           |         |                   |           |                       |              |         |             |                               |                            |        |              |            |            |          |
|         |                          |            |                 |           |         |                   |           |                       |              |         |             |                               | -                          |        |              |            |            |          |
|         |                          |            |                 |           |         |                   |           |                       |              |         |             |                               |                            |        |              |            |            |          |

As you fill in your employees' information, you will find the Notes page that you printed out very helpful. For instance, when you are filling in an employee's start date it tells you to type the date by two-digit month, two-digit day and four-digit year using slashes (MM/DD/YYYY).

|            | at Painter | BII       | [*  <u>8</u> *          | <u>- A</u> |           | 「湯」に   |       | rge & Center |   | % , 3  | Forn     | ditional Fo |    | Insert | Delete For | - 2 Cle | ear * Filt | rt & Find &<br>ter * Select * |
|------------|------------|-----------|-------------------------|------------|-----------|--------|-------|--------------|---|--------|----------|-------------|----|--------|------------|---------|------------|-------------------------------|
| Clipboard  | G          | _         | Font                    | _          | 5         | Aliq   | nment | -            | 6 | Number | 6        | Style       | 25 |        | Cells      |         | Editing    |                               |
| G1         | -          | (         | <i>f</i> <sub>x</sub> 3 |            |           |        |       |              |   |        |          |             |    |        |            |         |            |                               |
| A          | В          | С         | D                       | E          | F         | G      | н     | 1            | J | K      | L        | м           | N  | 0      | Р          | Q       | R          | S                             |
|            |            | 803-555-1 |                         | Middle In  | 293       | Gender |       | Alien Reg    |   |        | 0.1      | State       | -  | o      |            |         |            | Hours Wo                      |
| ########## |            |           | Addison                 |            | White     | Gender |       |              |   |        | Columbia |             |    | County | 803-555-9  |         | Allen Keg. | Hours Wo<br>100               |
|            |            |           | Devereau                |            | Black/Afr |        |       | nic or Latin |   |        | Columbia |             |    |        | 803-555-6  |         |            | 100                           |
|            |            |           |                         |            | White     | M      |       | nic or Latin |   |        | Columbia |             |    |        | 803-555-9  |         |            | 100                           |
|            |            |           |                         |            |           |        |       |              |   |        |          |             |    |        |            |         |            |                               |
|            |            |           |                         |            |           |        |       |              |   |        |          |             |    |        |            |         |            |                               |
|            |            |           |                         |            |           |        |       |              |   |        |          |             |    |        |            |         |            |                               |
|            |            |           |                         |            |           |        |       |              |   |        |          |             |    |        |            |         |            |                               |
|            |            |           |                         |            |           |        |       |              |   |        |          |             |    |        |            |         |            |                               |
|            |            |           |                         |            |           |        |       |              |   |        |          |             |    |        |            |         |            |                               |
|            |            |           |                         |            |           |        |       |              |   |        |          |             |    |        |            |         |            |                               |
|            |            |           |                         |            |           |        |       |              |   |        |          |             |    |        |            |         |            |                               |
|            |            |           |                         |            |           |        |       |              |   |        |          |             |    |        |            |         |            |                               |
|            |            |           |                         |            |           |        |       |              |   |        |          |             |    |        |            |         |            |                               |
|            |            |           |                         |            |           |        |       |              |   |        |          |             |    |        |            |         |            |                               |
|            |            |           |                         |            |           |        |       |              |   |        |          |             |    |        |            |         |            |                               |
|            |            |           |                         |            |           |        |       |              |   |        |          |             |    |        |            |         |            |                               |
|            |            |           |                         |            |           |        |       |              |   |        |          |             |    |        |            |         |            |                               |
|            |            |           |                         |            |           |        |       |              |   |        |          |             |    |        |            |         |            |                               |
|            |            |           |                         |            |           |        |       |              |   |        |          |             |    |        |            |         |            |                               |
|            |            |           |                         |            |           |        |       |              |   |        |          |             |    |        |            |         |            |                               |
|            |            |           |                         |            |           |        |       |              |   |        |          |             |    |        |            |         |            |                               |
|            |            |           |                         |            |           |        |       |              |   |        |          |             |    |        |            |         |            |                               |
|            |            |           |                         |            |           |        |       |              |   |        |          |             |    |        |            |         |            |                               |
|            |            |           |                         |            |           |        |       |              |   |        |          |             |    |        |            |         |            |                               |

The last thing to do in the file is to click cell G1 and enter the number of employees listed in the file.

| Upload File                                                                                                    | Account#:                                                         |
|----------------------------------------------------------------------------------------------------|-------------------------------------------------------------------|
| elect Download to download a formatted spreadsheet. Edit the spreadsheet and enter the required information<br>elect Upload to upload your list of employees. | n, then come back to upload.                                      |
| elds marked with * are required.                                                                                                    |                                                                   |
|                                                                                                    |                                                                   |
| Bac                                                                                                    |                                                                   |
| o add an employee, please enter the following information and click Save.                                                                                     | To learn about the upload/download file format click.             |
|                                                                                                    |                                                                   |
| • Employee SSN :                                                                                                    | Address Line 1 :                                                  |
| Date of Birth : (mm/dd/y                                                                                                    |                                                                   |
| * Last Name :                                                                                                    | • City :                                                          |
| • First Name :                                                                                                    | • State : •                                                       |
| Middle Initial :                                                                                                    | * Zip :                                                           |
| * Race :                                                                                                    | county .                                                          |
| • Gender : T                                                                                                    | Telephone :                                                       |
| * Ethnicity : v                                                                                                    |                                                                   |
|                                                                                                    | Alien Reg. Exp. Date : (mm/dd/yyyy)                               |
| ligibility Questions                                                                                                    |                                                                   |
| * Hours Worked :                                                                                                    | Start Date : (mm/dd/yyyy)                                         |
| ± Claimant's Gross Earnings for the week of<br>08/20/2017 through 08/26/2017 :                                                                                | Last Day Worked : [1] (mm/dd/yyyy) (If different from group)      |
| Holiday pay :                                                                                                    | Return to Work Date : [10] (mm/dd/yyyy) (If different from group) |
| Vacation pay :                                                                                                    | ± Bonus Type :                                                    |
| ± Bonus Pay :                                                                                                    | Override :                                                        |
|                                                                                                    |                                                                   |
| * Has the claimant applied for or received any disability pa                                                                                                  |                                                                   |
| * Is the claimant receiving any kind of retirement or pension (Excluding Social Section 2)                                                                    |                                                                   |
| Is this claimant an Owner, Corporate Officer, Stake Holder/Share Holder of this b                                                                             |                                                                   |
| Is the claimant the child, spouse, or parent of this er                                                                                                    | mployer? O Yes O No                                               |
|                                                                                                    | Save Clear                                                        |

When you have finished, return to the Employer portal and click Upload.

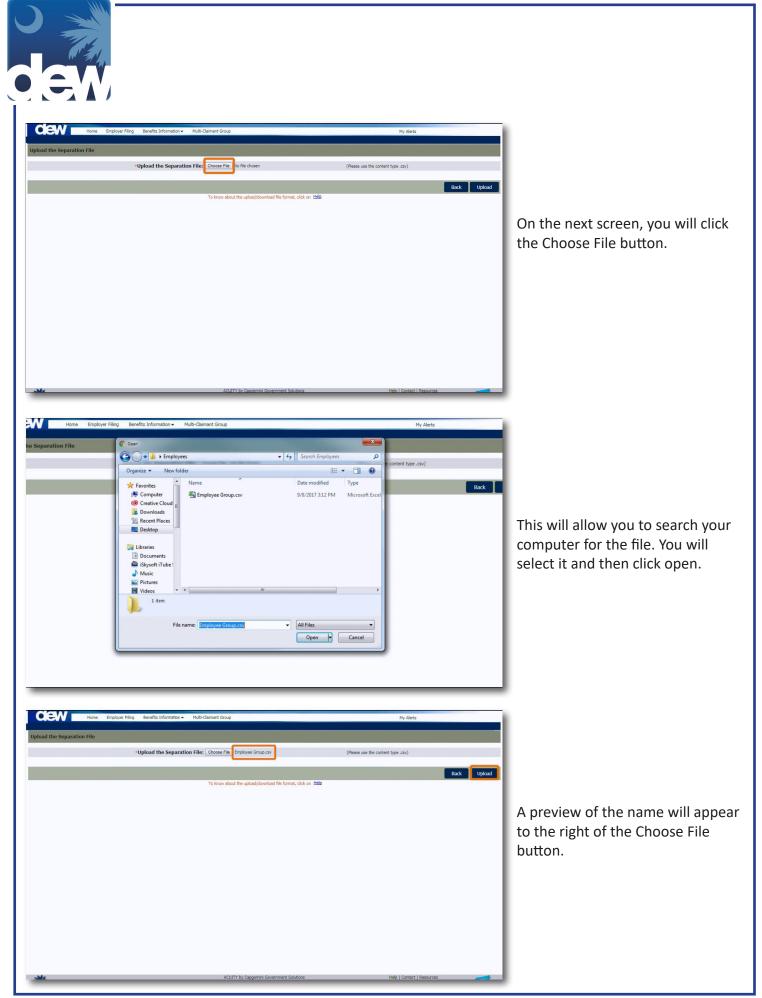

TelClaim: 866-831-1724

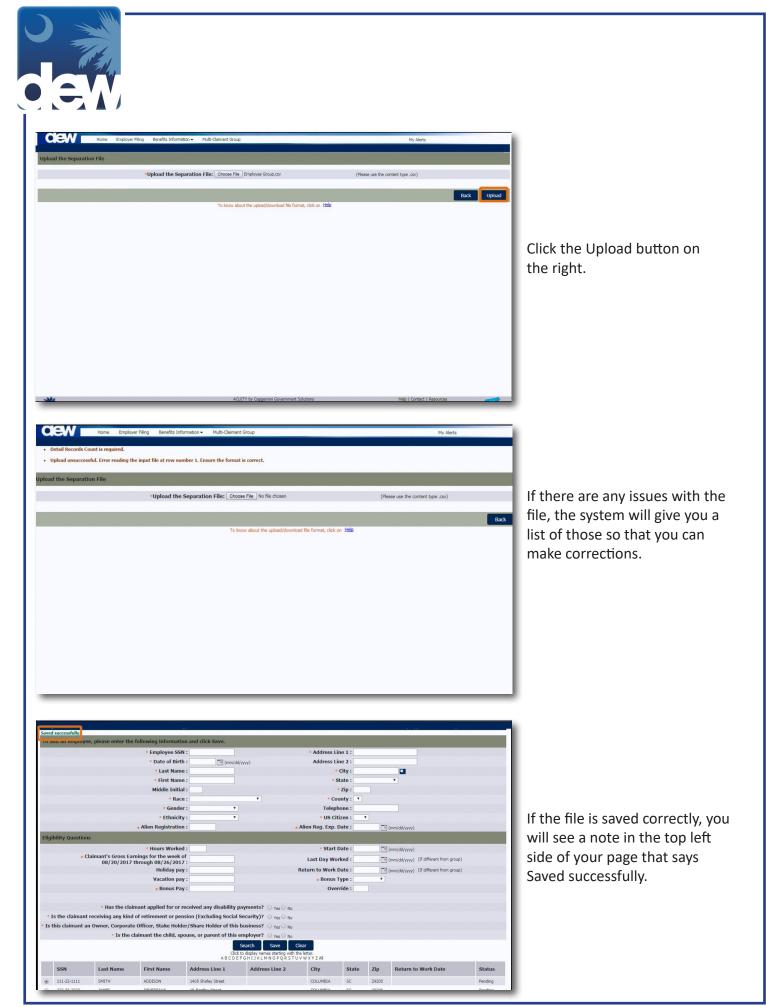

## TelClaim: 866-831-1724

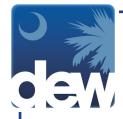

|       |                 |                                          | * Employee SS                                 | SN :                                                                                                    |                                                                              | * Address Li                                | ne 1 :   |       |                                          |                          |
|-------|-----------------|------------------------------------------|-----------------------------------------------|----------------------------------------------------------------------------------------------------|------------------------------------------------------------------------------|---------------------------------------------|----------|-------|------------------------------------------|--------------------------|
|       |                 |                                          | Date of Bir                                   | th : (mm/d                                                                                                  | d/yyyy)                                                                      | Address Li                                  | ne 2 :   |       |                                          |                          |
|       |                 |                                          | • Last Nan                                    | ne :                                                                                                    |                                                                              |                                             | City :   |       |                                          |                          |
|       |                 |                                          | * First Nan                                   | ne :                                                                                                    |                                                                              | * 5                                         | tate :   |       | Ŧ                                        |                          |
|       |                 |                                          | Middle Initi                                  | al :                                                                                                    |                                                                              |                                             | Zip :    |       |                                          |                          |
|       |                 |                                          | • Ra                                          | ce :                                                                                                    | Ŧ                                                                            | * Co                                        | unty : 🔻 |       |                                          |                          |
|       |                 |                                          | * Gend                                        | er: 🔹 🔻                                                                                                    |                                                                              | Telepl                                      | none :   |       |                                          |                          |
|       |                 |                                          | * Ethnici                                     | ty: 🔹                                                                                                    |                                                                              | • US Cit                                    | izen :   | •     |                                          |                          |
|       |                 |                                          | ± Alien Registratio                           | on :                                                                                                    |                                                                              | ± Alien Reg. Exp.                           | Date :   |       | (mm/dd/yyyy)                             |                          |
| Eligi | bility Question | IS                                       |                                               |                                                                                                    |                                                                              |                                             |          |       |                                          |                          |
|       |                 |                                          | • Hours Work                                  | ed :                                                                                                    |                                                                              | • Start                                     | Date :   |       | (mm/dd/yyyy)                             |                          |
|       | ± C             |                                          | rnings for the week<br>through 08/26/20:      |                                                                                                    |                                                                              | Last Day Wo                                 | rked :   |       | (mm/dd/yyyy) (If different from gro      | oup)                     |
|       |                 |                                          | Holiday p                                     | ay:                                                                                                    |                                                                              | Return to Work                              | Date :   |       | (mm/dd/yyyy) (If different from gro      | oup)                     |
|       |                 |                                          | Vacation p                                    | ay :                                                                                                    |                                                                              | ± Bonus                                     | Type :   | ٣     |                                          |                          |
|       |                 |                                          | ± Bonus Pa                                    | ay:                                                                                                    |                                                                              | Over                                        | ride :   |       |                                          |                          |
|       |                 | receiving any kind<br>n Owner, Corporate | l of retirement or pe<br>e Officer, Stake Hol | received any disability<br>ension (Excluding Social<br>der/Share Holder of this<br>pouse, or parent of this | Security)? Yes No                                                            |                                             |          |       |                                          |                          |
| _     |                 |                                          |                                               | Clic<br>A B C D I                                                                                           | Search Save<br>k to display names starting wi<br>F G H I J K L M N O P Q R S | Clear<br>h the letter.<br>T U V W X Y Z All |          |       |                                          |                          |
|       | SSN             | Last Name                                | First Name                                    | Address Line 1                                                                                              | Address Line 2                                                               | City                                        | State    | Zip   | Return to Work Date                      | Status                   |
| ۲     | 111-22-1111     | SMITH                                    | ADDISON                                       | 1405 Shirley Street                                                                                         |                                                                              | COLUMBIA                                    | SC       | 29205 |                                          | Pending                  |
| 0     | 222-33-2222     | JAMES                                    | DEVEREAUX                                     | 15 Bentley Street                                                                                           |                                                                              | COLUMBIA                                    | SC       | 29206 |                                          | Pending                  |
| 0     | 333-44-3333     | CHASTAIN                                 | EDGAR                                         | 21 Oriole Street                                                                                            |                                                                              | COLUMBIA                                    | SC       | 29201 |                                          | Pending                  |
|       |                 |                                          |                                               | Back                                                                                                    | Update Delet                                                                 | e Finish                                    |          | When  | n finished adding, editing, and deleting | ng employees, select Fir |

In addition, you will see the individuals at the bottom of your screen. If needed, you can click the radio button next to the individual to update their information or delete them from the list.

Please ensure all information is accurate before submitting. Any udpates required after submission must be completed by agency staff and will cause delays or potential over payments.

|      |                  |                                                                     | <ul> <li>Employee SS</li> </ul>                                                                                       | N .                                                                                                    |                                                                                                    | * Address Li                                    | ne1:              |               |                                |           |      |
|------|------------------|---------------------------------------------------------------------|----------------------------------------------------------------------------------------------------|----------------------------------------------------------------------------------------------------|----------------------------------------------------------------------------------------------------|-------------------------------------------------|-------------------|---------------|--------------------------------|-----------|------|
|      |                  |                                                                     | • Date of Birl                                                                                                    | h: mm/di                                                                                                    | d/yyyy)                                                                                                    | Address Li                                      | ne 2 :            |               |                                |           |      |
|      |                  |                                                                     | • Last Nam                                                                                                    | e:                                                                                                    |                                                                                                    |                                                 | City :            |               |                                |           |      |
|      |                  |                                                                     | • First Nam                                                                                                    | ie:                                                                                                    |                                                                                                    | • 5                                             | state :           |               | •                              |           |      |
|      |                  |                                                                     | Middle Initi                                                                                                    | al :                                                                                                    |                                                                                                    |                                                 | Zip :             |               |                                |           |      |
|      |                  |                                                                     | * Rad                                                                                                    | e:                                                                                                    | ¥                                                                                                    | * Co                                            | unty : 🔻          |               |                                |           |      |
|      |                  |                                                                     | * Gende                                                                                                    | ar : 🔹 🔻                                                                                                    |                                                                                                    | Telept                                          | hone :            |               |                                |           |      |
|      |                  |                                                                     | * Ethnicit                                                                                                    | ry : 🔹 🔻                                                                                                    |                                                                                                    | • US Cit                                        | tizen :           | •             |                                |           |      |
|      |                  |                                                                     | ± Alien Registratio                                                                                                   | n :                                                                                                    | 1                                                                                                    | Alien Reg. Exp. I                               | Date :            |               | (mm/dd/yyyy)                   |           |      |
| Elig | ibility Question | IS                                                                  |                                                                                                    |                                                                                                    |                                                                                                    |                                                 |                   |               |                                |           |      |
|      |                  |                                                                     | • Hours Worke                                                                                                    | d :                                                                                                    |                                                                                                    | • Start                                         | Date :            | <b>Ta</b> ] ( | (mm/dd/yyyy)                   |           | -    |
|      | ± C              |                                                                     | mings for the week                                                                                                    |                                                                                                    |                                                                                                    | Last Day Wo                                     | rked :            |               | (mm/dd/yyyy) (If different fri | om group) |      |
|      |                  | 08/20/2017                                                          | through 08/26/201<br>Holiday pa                                                                                       |                                                                                                    |                                                                                                    | Return to Work                                  |                   |               |                                |           |      |
|      |                  |                                                                     | Holiday pa                                                                                                    | y .                                                                                                    |                                                                                                    | Return to Work                                  | Date :            |               | (mm/dd/yyyy) (If different fro | om group) |      |
|      |                  |                                                                     | Vacation of                                                                                                    |                                                                                                    |                                                                                                    | Bonuc                                           | Tuno              |               |                                |           |      |
|      |                  |                                                                     | Vacation pa<br><u> +</u> Bonus Pa                                                                                     |                                                                                                    |                                                                                                    | * Bonus 1<br>Over                               | Type :<br>rride : | <b>T</b>      |                                |           |      |
|      |                  | * Has the clai                                                      | ± Bonus Pa                                                                                                    | iy :                                                                                                    | payments? O yes O No                                                                                                    |                                                 |                   | •             |                                |           |      |
|      | Is the claimant  |                                                                     | ± Bonus Pa                                                                                                    | received any disability                                                                                                    |                                                                                                    |                                                 |                   | <b>_</b> ]    |                                |           |      |
|      |                  | receiving any kind                                                  | ± Bonus Pa<br>mant applied for or<br>of retirement or pe                                                              | received any disability<br>nsion (Excluding Social                                                                                                   | Security)? O Yes O No                                                                                                    |                                                 |                   |               |                                |           |      |
|      |                  | receiving any kind<br>n Owner, Corporate                            | ± Bonus Pa<br>mant applied for or<br>of retirement or pe<br>e Officer, Stake Hold                                     | y :<br>received any disability<br>nsion (Excluding Social<br>ler/Share Holder of this                                                                | Security)? O Yes No<br>s business? Yes No                                                                                                    |                                                 |                   |               |                                |           |      |
|      |                  | receiving any kind<br>n Owner, Corporate                            | ± Bonus Pa<br>mant applied for or<br>of retirement or pe<br>e Officer, Stake Hold                                     | y :<br>received any disability<br>nsion (Excluding Social<br>ler/Share Holder of this<br>pouse, or parent of this<br>cac                             | Security)? Yes No<br>s business? Yes No<br>employer? Yes No                                                                                                    | Over<br>Gear<br>the letter.                     |                   | <b>•</b>      |                                |           |      |
|      |                  | receiving any kind<br>n Owner, Corporate                            | ± Bonus Pa<br>mant applied for or<br>of retirement or pe<br>e Officer, Stake Hold                                     | y :<br>received any disability<br>nsion (Excluding Social<br>ler/Share Holder of this<br>pouse, or parent of this<br>cac                             | Security)?         Yes         No           s business?         Yes         No           employer?         Yes         No           Search         Save         K           k to display names starting with 1         K         K | Over<br>Gear<br>the letter.                     |                   | Zip           | Return to Work Date            | e Sta     | atus |
|      | this claimant a  | receiving any kind<br>n Owner, Corporate<br>• Is the c              | * Bonus Pr<br>mant applied for or<br>of retirement or pe<br>e Officer, Stake Hold<br>laimant the child, s             | y :<br>received any disability<br>nsion (Excluding Social<br>ler/Share Holder of this<br>pouse, or parent of this<br>pouse, or parent of this<br>CCC | Security)? Yes No<br>s business? Yes No<br>employer? Yes No<br>Search Save St<br>k to display names starting with t<br>E G H 13 K L M N O P Q R S T                                                                                | Over<br>Clear<br>the letter,<br>J V W X Y Z All | rride :           |               | Return to Work Date            |           | atus |
|      | this claimant a  | receiving any kind<br>n Owner, Corporato<br>* Is the o<br>Last Name | Bonus Pa<br>mant applied for or<br>of retirement or pe<br>e Officer, Stake Hold<br>laimant the child, s<br>First Name | y :<br>received any disability<br>nsion (Excluding Social<br>fer/Share Holder of this<br>pouse, or parent of this<br>ABCDE<br>Address Line 1         | Security)? Yes No<br>s business? Yes No<br>employer? Yes No<br>Search Save St<br>k to display names starting with t<br>E G H 13 K L M N O P Q R S T                                                                                | Clear<br>the letter,<br>J V W X Y Z All<br>City | State             | Zip           | Return to Work Date            | Pen       |      |

When you are ready, click Finish.

| 4                                                                                                    |                                                                                                    |                                                                                                    |                                                                                                    | MULTI-CLAIMANT                                                                                                    | GROUP : CONFIRMATION                                                                                                    |                                  |
|----------------------------------------------------------------------------------------------------|----------------------------------------------------------------------------------------------------|----------------------------------------------------------------------------------------------------|----------------------------------------------------------------------------------------------------|----------------------------------------------------------------------------------------------------|----------------------------------------------------------------------------------------------------|----------------------------------|
| N I                                                                                                    | Home                                                                                                 | Employer Filing                                                                                                    | Benefits Information -                                                                                                    | Multi-Claimant Group                                                                                                    | My Alerts                                                                                                    |                                  |
|                                                                                                    |                                                                                                    |                                                                                                    |                                                                                                    |                                                                                                    |                                                                                                    |                                  |
| isted in a r<br>the this proc<br>ompany let<br>the organ<br>the Group<br>the last da<br>the reason<br>the types | nulti-claimant<br>terhead;<br>ization/compa<br>ID;<br>y worked, (m<br>for separatio<br>of separation | group. If you have<br>p responses must:<br>ny is responding to<br>ust be the same da<br>n, (must be the sam<br>pay the employees | e multiple groups, you will n<br>o form 606, Employer Notice<br>ite for all employees in the g<br>me reason for all employees | ed to submit a letter for each group.<br>of claim filing;<br>group);<br>in the group);<br>mut be included if amounts of the pay differ); | r for multiple employees. This response will serve as your official response to the Employer Notice of Claim Pilling (form 506) for | You<br>Con<br>con<br>grou<br>pag |
|                                                                                                    | mpany official.                                                                                      |                                                                                                    |                                                                                                    | y de maileu,                                                                                                    |                                                                                                    |                                  |
|                                                                                                    |                                                                                                    |                                                                                                    |                                                                                                    | Each employee must file a claim for une                                                                                                  | employment insurance benefits.                                                                                                    | this                             |
|                                                                                                    |                                                                                                    |                                                                                                    |                                                                                                    | Print                                                                                                    | Home                                                                                                    | rem                              |
|                                                                                                    |                                                                                                    |                                                                                                    |                                                                                                    |                                                                                                    |                                                                                                    | hav                              |
|                                                                                                    |                                                                                                    |                                                                                                    |                                                                                                    |                                                                                                    |                                                                                                    | por                              |
|                                                                                                    |                                                                                                    |                                                                                                    |                                                                                                    |                                                                                                    |                                                                                                    | the                              |
|                                                                                                    |                                                                                                    |                                                                                                    |                                                                                                    |                                                                                                    |                                                                                                    | ord                              |
|                                                                                                    |                                                                                                    |                                                                                                    |                                                                                                    |                                                                                                    |                                                                                                    |                                  |
|                                                                                                    |                                                                                                    |                                                                                                    |                                                                                                    |                                                                                                    |                                                                                                    |                                  |

You will now be directed to a Confirmation screen. Your confirmation number for your group will be at the top of the page. If you choose, you can print this page for your records. Please remind individuals that while you have filed through the Employer portal, they must also go through the Claimant Self Service as well in order to receive benefits.

de

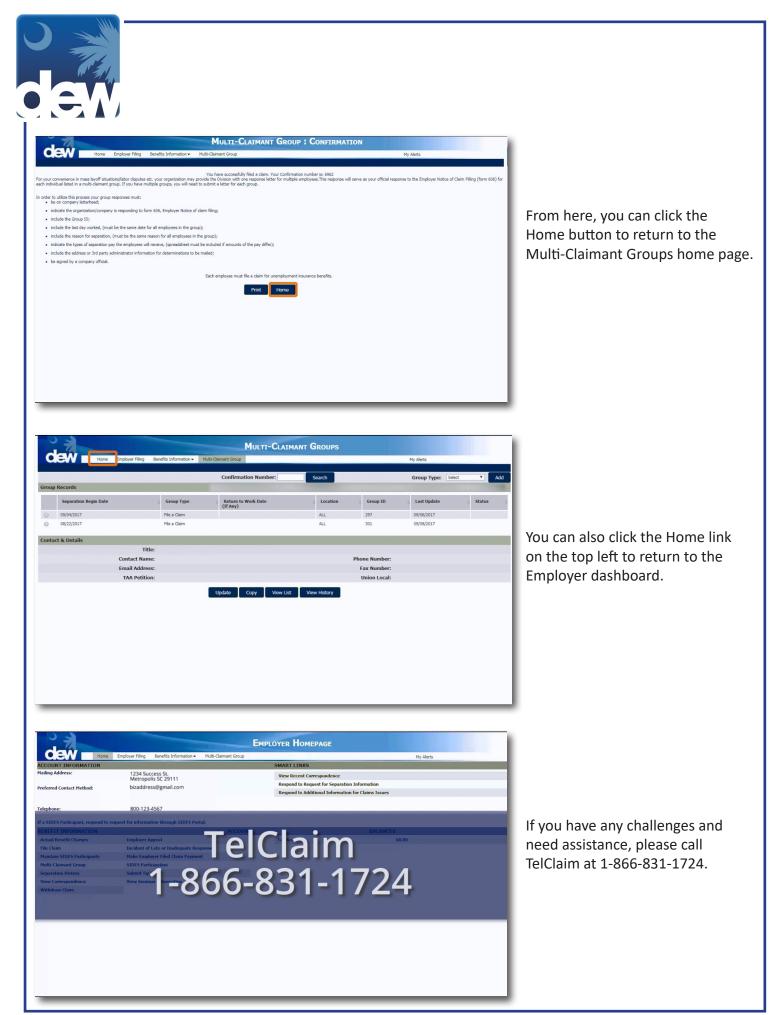

TelClaim: 866-831-1724